OISTRIBUTION<sup>\*</sup> LIST **-------.-------.-**

if a straight the straight of the straight of the straight of the straight of the straight of the straight of the straight of the straight of the straight of the straight of the straight of the straight of the straight of

 $2212$   $5348$ 

**8180C/81700 SCFTWARE PREDUCT SPECIFICATIONS** ------~------------------------------------

### Detroit .

o

٦

T. Freeman - Proc. Mgmt. f. Schoeman - International H. f. Hayde ~ International K. Stokes.- Prod. Mgmt.<br>.S. Johnson - BMG ~. Yarns - BMG L. Atkins - 8MG

### U.S. and Europe

K. Conry (Plymouth) o. R. Bookwalter (Flymouth) J. H. Pedersen (Flymouth) J. Berta (Oowningtcwn)  $N$ . Minarcik (Paoli) G. Smolnik·(Paoli) ~. Murtaugh (Treayffrin) A. Kosla (~cLean) A. Lacaneta - F&SSG (McLear) B •. 8e11 (MaLvern) ~gr .. WADC (Irvine) R. Salt (Pasadena) H. H. Townsend (Pasadena) N. Cass - Pat. Atty. (Fasacena) E. Sweaney (Mission Viejo) E. D. Earnest (Mission Viejo) J. J. Dowling (westlake)

### Santa Barbara Plant

 $\mathcal{R}_{\bullet}$  S. Bunker J. Hale R. Shobe K. Meyers R. 3auerle A. van dar Linden E.Yardi J. Darga B. Ross-Smith l. Thomas J. Henige

S. Dodson

### Single Copy

D. Hill - TC. BM & SS V. Morton - GPS. BM & SS J. Shifman - CSG J. G. Cleary - SSG J. G. Lleary - 556<br>P. E. Pleming - Int'l F. E.<br>D. Dest # 000 8. Dent - CSG D. Dahn - Corp. Eng.

#### Single Copy

J. C. Allan <Glenrothes) w. McKee (Cumbernauld) I. J. Carradine (Cumbernauld) Mgr, NPSGrp (Ruislip) P. R. Evans (Middlesex) J. Gerain (Pantin) A. Iscla (Gennevieliers) P. Corr.il (Seneffe) J. C. Wery (Liege) R. Bouvier (Liege) J. *Cazanove* (Villers) B. Hammersley (Croydon)

S. Samman (Liege)

#### Single/Multiple

E. Munsch - 2  $G.$  Hammond - 2  $J. Case y - 1$  $K - K$ ing - 6

**RECEIVED** 

FEB 10 1978

GENERAL MANAGER SANTA RAPBARA PIANT

 $\mathbf{r} = \mathbf{v}$ 

Distribution current as of 12/22/77,

# DOCUMENT TRANSMITTAL

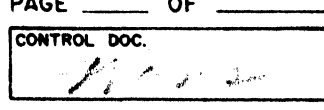

PL FILE NO.

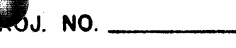

COORD.

**SYSTEM B1800/B1700** ALLE TO RECORDS 2-10-78 DISTRIBUTION 2-2 CHKR.

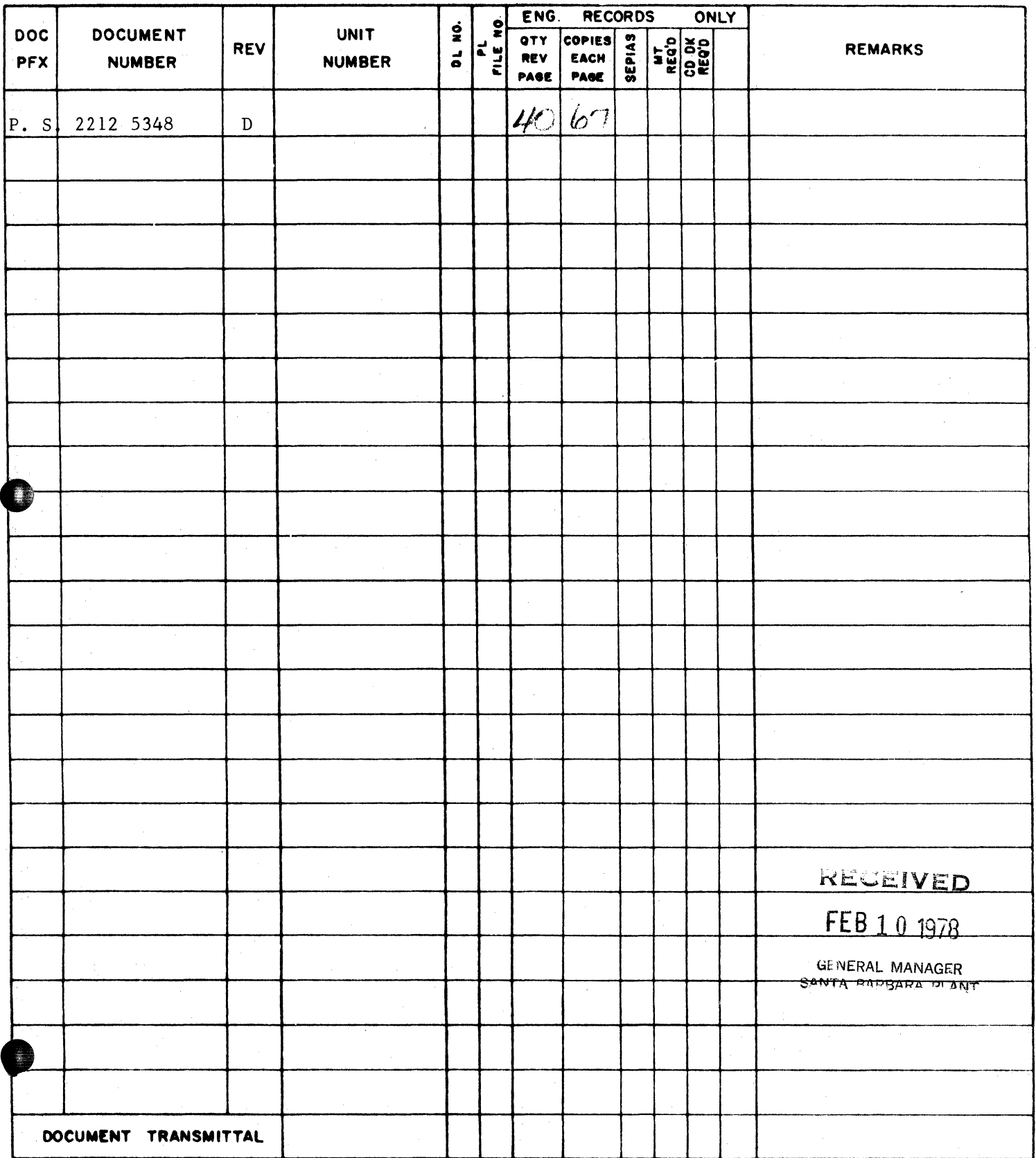

SBP 1085 REV. 9-71

2212 5348

## **Burroughs Corporation**

-

,

COMPUTER SYSTEMS GROUP SANTA BARBARA PLANT

B500 INTERPRETER

# **PRODUCT SPECIFICATION**

REV REVISION ISSUE DATE APPROVED BY **LTR**  $1/5/76$   $\bigvee$  /ale original Issue<br>12/2/76  $\bigvee$   $\bigvee$  Updated to Mark A B Updated to Mark VI.0 Release Level  $4-1$  to 4-20 Variables changed to lower case in format declarations. 4-1 to  $4 - 3$ CARD READER, TAPE, and DISK subsections added.  $4 - 11$ 999 and OFF options added to EQJ accept command.  $4 - 14$ (address) added to HLT command.  $4 - 15$ LCC command added.  $5 - 2$ @DOO added.  $5 - 3$ Note (corresponding to @DO@) added. C  $6/29/77$ Updated to Mark VI.l Release Level Replaced all references to B1700 with B1800/B1700  $1 - 1$ Added "The B500 Interpreter has at least...." 2-1 to Re-arranged order of B500 Control Panel, Hardware Configurations and B500 MCP Interp Requirements  $2 - 4$ Now: 1) B1800/B1700 System & MCP Requirements (Heading was B500 MCP Interp Requirements). This section rewritten. o 2) Hardware Configurations 3) B500 Control Panel. Added "Load then clear then continue" to additional controls available. 3-6 Data Compress and pata Expand commands deleted from Commands Not Emulated, added to Editing Instructions 4-2 Added Invalid Control Id to Tape Error & Message Added "Only seven-track, nine-track NRZ..." 4-8 CLL - Added "It releases the device assigned to the "CARDS"..." and changed Memory is loaded from cards to Memory is loaded from the LOAD file. 4-14 LOA - Added: Release of device during load 4-16 LCC - Added (mix-index) to Format and "It is the equivalent of..." to Function  $2/3/78$ Updated to Software Release Level Mark 7.0. D All references to  $\langle$ mix-index> and  $\langle$ MX> have been changed to <job-number>. 5-7 - 5-8: Added DMP (Dump B500 Target Memory) command and a sample memory dump. 5-11 - 5-12:Updated EOJ (Terminate B500) command. 5-13 - 5-l4:Added EQU (Find Equivalent Address) command. "THE INFORMATION CONTAINED IN THIS DOCUMENT IS CONFIDENTIAL AND PROPRIETARY TO BURROUGHS CORPORATION AND IS NOT TO BE DISCLOSED TO ANYONE OUTSIDE OF BURROUGHS CORPORATION WITHOUT

THE PRIOR WRITTEN RELEASE FROM THE PATENT DIVISION OF BURROUGHS CORPORATION"

o

÷

Â

Ý.

COMPANY CONFIDENTIAL 8500 INTERPRETER P. S. 2212 5348 REV. 0

# **IABLE OF CONIENIS**

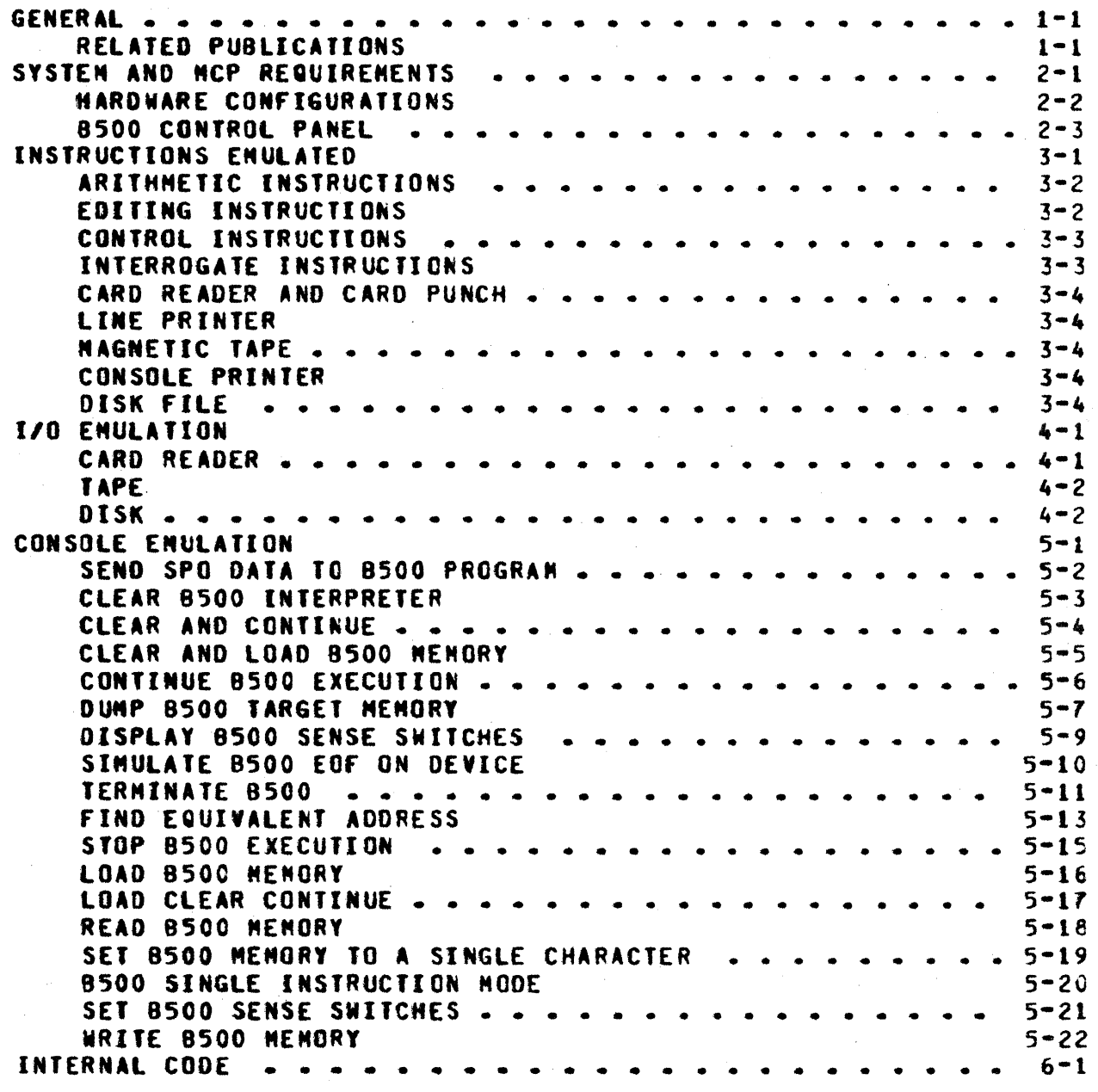

¥.

CONPANY CONFIDENTIAL **B500 INTERPRETER** P. S. 2212 5348 REV. D

### **GENERAL**

The 8500 Interpreter attows a 81800/81700 system to emutate B500 system and still run under the B1800/B1700 MCPII. **The** Interpreter processes instructions in an operating environment that is the same as that defined for the original 8500 program. In addition to the programming environment of the original object program, these 8500 operating features are available:

 $1 -$ Halt recovery

 $2.$ 8500 arithmetic logic

 $3.1$ 8500 comparison indicator and sense switch logic

- 8500 instruction tracing  $4 -$
- $5 -$ 8500 memory dumn

The following standard MCP features are also available:

 $1.1$ Source input from B1800/B1700-supported languages

- $2 -$ Limited file equation
- 3. Pseudo readers

Backup print and punch file capability  $4 -$ 

Program dump and dump analysis  $5 -$ 

The 8500 Interpreter has at least the same capabilities as the B500 Emulator. Because of B1800/B1700 MCPII considerations, some features may be different from an operational standpoint. Performance will be approximately that of the 8500 Emulator.

#### **RELAIED PUBLICAIIONS**

**Name** ----

Number

8500 Interpreter Environmental Program 81800/81700 Software Operational Guide

P.S. 2212 5313 1068731

COMPANY CONFIDENTIAL 8500 INTERPRETER P. S. 2212 5348 REV. 0

### SYSTEM AND MCP REQUIREMENTS

The 8500 Interpreter requires the following:

1. 64 KB S-Memory or more.

2. Console Printer (SPO)<br>3. Card Reader

Card Reader

o

 $\mathbf{I}$ 

o

4. Line Printer Storage aedium (Disk File, Pack or Cartridge)

The S-Memory requirement is a minimum. sultiprogram may want to exceed 64 KB. be calculated from these requirements. Those users who will The needed S-Memory may

Each 8500 environment takes:

6.5 K8 for a 4.8 K 8500 10.0 KB for a 9.6 K 8500 17.0 KB for a 19.2 K 8500

The above figures include standard peripherals but exclude disk/tape. Each EU of 8500 disk (ignoring nueber of aods) takes 2.5 KB of 81800/81700 space. Each tape station open at the same time requires .2 KB. Any tape operations require a single maximum tape buffer (up to 19.2 KB) shared by all tapes in the 8500 environaent. This is user specified via the 8500 IEP.

Oisk requirements are the same as the 8500 Emulator with the exception that since each pseudo B500 EU is divided into disk areas (if created by the Interpreter), only those areas that are needed are assigned by the 81800/81700 MCP. The 8500 Interpreter is also able to view each pseudo 8500 EU as a single disk area file as created by the B500 emulator.

The interpreter requires a minimum of 2KB of M-Memory on a 81720 series processor. If this interpreter is multiprogrammed with<br>other interpreters, like SOL or COBOL, the minimum M-Memory like SOL or COBOL. the minimum M-Memory reQulreaents of each active interpreter should be avaitable.

It is recommended that SPO Control-2 with a 89348 (TD801) not be used for the consote printer because of possible confusion of the character set.

If  $8500$  programs using magnetic tape are to be interpreted. the<br>8500 interpreter requires that seven-track. pine-track NRZ. or 8500 interpreter requires that seven-track, nine-track NRZ, nine-track PE Tape units be attached to the **81800/81700** system.

COMPANY CONFIDENTIAL **B50C INTERPRETER** P. S. 2212 5348 REV. D

### HARDNARE CONFIGURATIONS

Hardware devices available for each 8500 environment are as follows:

Card Reader - one only Card Punch - one only Printers - two Magnetic Tape units - up to six Disk File Supervisory Printer Nemary - 4.8K, 9.6K, or 19.2K

In instances where the specific hardware configuration of the B1800/B1700 site does not contain adequate hardware to support<br>full requirements of the emulated system, device equation may be made. For instance, if the 81800/81700 site has only one printer in its hardware configuration, and two 8500 printers are emutated, the second printer may be directed to a backup print file on disk or tape. Similarly, if the line printer of the B1800/B1700 site is in use by one of the multiprogrammed jobs in the mix, both printer files may be directed to backup at the discretion of the operator. Thus, any 8500 environment can be run in the "background" with little or no operator intervention since pseudo-readers may be used for card input and printer files may be sent to backup.

COMPANY CONFIDENTIAL **B500 INTERPRETER** P. S. 2212 5348 REV. D

### **B500 CONIROL PANEL**

 $\hat{\mathbf{t}}$ 

The fottowing B500 consote control functions are emulated via the B1800/B1700 console printer (SPO):

Sense switches 1-6 Single instruct Read memory Write memory Clear Halt Load Continue **Hemory address** 

addition. In since the 8500 Interpreter operates in the environment of the B1800/B1700 MCP, these additional controls are avait abte:

End of 8500 emulation Set 8500 memory to a single character Set/Reset B500 sense switches Clear then load Clear then continue Load then clear then continue End of file

Switches and indicators not emutated by the 8500 Interpreter are:

Power off Power on Emergency off **Bit reset** 

COMPANY CONFIDENTIAL **B500 INTERPRETER** P. S. 2212 5348 REV. D

#### INSIBUCTIONS EMULATED

8500 instruction classes executed by the virtual machine interpreter are:

Arithmetic Editing \* Control Interrogate \* Card Reader and Card Punch Line Printer Magnetic Tape Supervisory Printer Disk File

\* Exceptions are noted in later pages.

Instruction classes not emulated by the virtual machine interpreter are:

Paper Tape Sorter Reader Lister Data Communication Data Transmission

The 8500 Interpreter executes the following instructions. listed by function and device:

COMPANY CONFIDENTIAL **8500 INTERPRETER** P. S. 2212 5348 REV. D

### ARITHMETIC INSTRUCTIONS

Addition (ADD) Subtraction (SUB) Multiplication (NUL) Division (DIV)

Note: The comparison indicator is maintained as a result of the arithmetic process.

### EDITING INSTRUCTIONS

**Transfer (TFR)** Transfer and Branch (TCB)<br>Transfer Zone (TFZ) Transfer Zone and Branch (128) **Hask (MSK)** Data Compress (DCC) Data Expand (DEC)

Note: Fiscal, fiscal inverted, and alphanumeric mask commands are eaulated, as are the comparison indicators.

Edit commands not emulated:

Transfer and Translate (TT1. TT2. TT3)

COMPANY CONFIDENTIAL **B500 INTERPRETER** P. S. 2212 5348 REV. D

### CONTROL INSTRUCTIONS

Address Modification (ADM) **Branch Conditional (BRC)** Branch Unconditional (BRU) Compare Alpha Equal and Unequal (CAE, CAU) Compare Zone Equat and Unequat (CZE, CZU) Compare Numeric Equal and Unequal (CNE, CNU) Halt (HLT) No-Operation (NOP)

Note: All comparison indicators are emulated.

The Halt command is eaulated through the use of the host system Printer. Console The message will appear as a HALT 9<MN><AAA><BBB><CCC>a<MEMORY LOCATION>, where <M> and <N> are the M and N variants of the halt; <AAA>, <8BB>, and <CCC> are the A, B. AND C addresses respectively and <MEMORY LOCATION> is the address of the hatt which is normally displayed on the original system console panel.

### INTERROGATE INSTRUCTIONS

Interrogate Card Reader (ICR)(Not ready only) Interrogate Card Punch (ICP)(No OP-ED) Interrogate Line Printer (ILP)(No OP-ED) Interrogate Console Printer (ISP)(No OP-ED) Interrogate Magnetic Tape Unit Ready (IMR)(No OP-ED) Interrogate Magnetic Tape Unit Write (INW)(No OP-ED) Interrogate Sense Switches (TSS) Branch Bit Equal (BBE) Branch Bit Unequal (BBU) Set Bit (SBT) Reset Bit (RSB)

Interrogate instructions not emulated:

Paper Tape Reader (IPR) Paper Tape Punch (IPP) Lister (IPL)

COMPANY CONFIDENTIAL **B500 INTERPRETER** P. S. 2212 5348 REV. D

### CARD READER AND CARD PUNCH

Card Read (CRD) Card Punch (PCH)(BCL only) Card Read/Branch busy (CRI) (When the M-Variant equals 1.)

### LINE PRINTER

Print on Printer (PRT) Skip on Printer (SKP)

### MAGNETIC TAPE

Magnetic Tape Read (TRD) Magnetic Tape Write (TWR) Magnetic Tape Erase (TER) Magnetic Tape Backspace (BSP) Magnetic Tape Rewind (RND) Magnetic Tape Binary Read (BRD) Magnetic Tape Binary Write (BWR)

#### **CONSOLE PRINTER**

Console Printer Read (SPR) Console Printer Write (SPO)

### DISK EILE

Disk File Write (DFW) Disk File Read (DFR) Disk File Check (DFC) Disk File Interrogate (DFI)

COMPANY CONFIDENTIAL 8500 INTERPRETER P. S. 2212 5348 REV. D

### **IZO ENULATION**

I/0 operation codes are recognized by the virtual machine interpreter and translated for execution in native (B1800/B1700) mode. Error recognition and recovery routines are performed in native mode by the MCP (except for tape operations). If an  $I/0$ operation exception condition is detected, the Interpreter will take the appropriate branch as indicated by the op code. If no exception branch is present in the op code, an error message will be displayed on the SPO. The object program may then be permitted to continue (See CON command).

#### **CARD READER**

The INTERROGATE CARD READER (T11) instruction is handled as. follows:

- If the card file has not been opened, an attempt is made to A. open the file. If the file  $\mathbf{is}$ not present CON.FILE.MISSING), the not-ready branch (BBB) is then taken. (Caution: see Note below.)
- If the file has been opened, the TEST.AND.WAIT bit in the 8. IOAT is examined. If true, the 888 branch will be taken.

The CARD READ instruction with a not-ready branch (#1) is handled as follows:

- If the card file has not been opened, an attempt is made to A. open file. If the the file is not present CON.FILE.MISSING), the not-ready branch (AAA) is taken. (Caution: see note below.)
- В. After the file is opened, a not ready will cause a branch to the AAA address.
- $c_{\bullet}$ The 81800/B1700 ?END card is used to emulate the EOF button on the 8500 card reader. The card file will be closed, the reader will be made available for use by other jobs, and the 888 branch will be taken. If the 8500 program attempts to read more cards after the "?END" card, it is necessary that a "?DATA" card precede these cards.
- Note: The process of requesting the MCP to open a file and then taking the ON.FILE.MISSING branch is costly and should be

**COMPANY CONFIDENTIAL B500 INTERPRETER** P. S. 2212 5348 REV. D

avoided, especially if the not-ready branch address is the address of the READ or INTERROGATE instruction itself.

### TAPE

The stranger tape mask communicated to the MCP sets only the bits for exceptions which the 8500 Interpreter can handle. Fatal errors cause a message to be printed indicating the error condition and the 8500 instruction being executed. Fatal error conditions and their messages are:

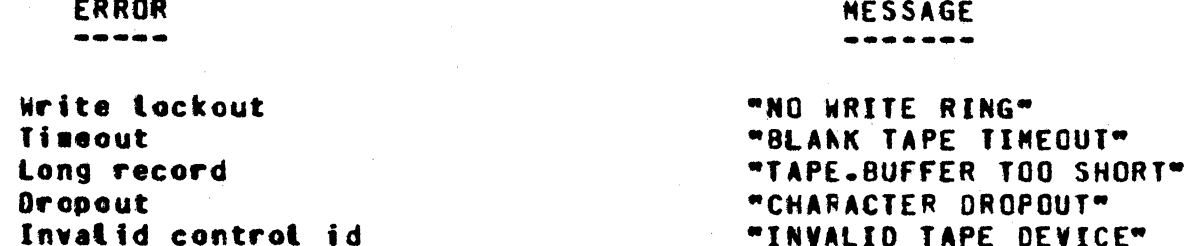

Because of restrictions of the B1800/B1700 hardware, certain tape records must be made longer. All nine-track NRZ records which are written, or erased, are made to be at least 16 characters long by padding null (2002) characters at the end of the record. Nine-track PE records are made to contain an even number of characters by padding, at most, one null character at the end of the record.

Nine-track NRZ tapes created on systems other than a 81800/81700 must have records of at teast seven characters (the noise bit in the stranger tape mask is set). It is recommended that the record contain at least 16 characters. Mine-track PE records must be created with an even number of characters in the record.

Only seven-track, nine-track NRZ and nine-track PE devices may be used for B500 tape operations. (If an operator assigns a device other than those allowed, e.g., cassette, the "INVALID TAPE DEVICE" message will be displayed. The operator must "EOF" the device and "CON".

#### **DISK**

If a user tries to read a disk segment which has not yet been uritten, and the segment number is larger than the highest

COMPANY CONFIDENTIAL **B500 INTERPRETER** P. S. 2212 5348 REV. D

segment number already written, the user will receive a segment of invalid characters, i.e., question marks. If the segment number is less than the highest segment number already written. the user will get whatever happens to be on the B1800/B1700 disk. with no change.

COMPANY CONFIDENTIAL **B500 INTERPRETER** P. S. 2212 5348 REV. D

### CONSOLE EMULATION

Through the B1800/B1700 system SPO, the user can send messages to the 8500 Interpreter in order to emulate 8500 console control functions. to modify 8500 programs, or to send data to 8500 programs. This section discusses the format and function of each of those messages and lists them in alphabetical order for easy reference.

The messages are formatted according to standard 81800/81700<br>series SPO message format. Presentation of that format, with a corresponding explanation of its function. is presumed to be self-explanatory to those familiar with SPO message format. However, examples are given in selected cases.

COMPANY CONFIDENTIAL **B500 INTERPRETER** P. S. 2212 5348 REV. D

SEND SPO DATA TO 8500 PROGRAM

\*\*\*\*\*  $\star$  ?  $\star$ \*\*\*\*\*

Format: <job-number>AX?<message>

**Function:** 

The ? command is used to send SPO data to B500 programs. The <message> field is sent in its entirety to the program on the next occurrence of a "SPO READ" operation.

The character "less than" (<) cannot be sent to a 8500 program since it is a 81800/81700 backspace (erase) character.

The <message> field may be up to 71 characters in length.

The "?" separates messages that are directed to the Note: user program as opposed to messages directed to the 8500 Interpreter itself.

COMPANY CONFIDENTIAL **8500 INTERPRETER** P. S. 2212 5348 REV. D

CLEAR 8500 INTERPRETER

 $CL$   $\star$ \*\*\*\*

Format: <job-number>AXCL

**Function:** 

The CL command is used to emulate the clear button on the 8500 console. It sets the B500 comparison indicator to "EQUAL", resets all disk indicators and sets the instruction address to  $000 -$ 

CCMPANY CONFIDENTIAL **B500 INTERPRETER** P. S. 2212 5348 REV. D

### CLEAR AND CONTINUE

 $CLC$   $\star$ . . . . . . .

Format: <job-number>AXCLC CLC <memory location>

**Function:** 

The CLC command is used to emulate the 8500 sequence clear followed by continue. If the <memory location> field is<br>omitted, the B500 virtual machine interpreter will continue execution at location 000. If the <memory location> field is a valid three character 8500 memory address, the 8500 will<br>continue execution at the given <memory location>. If the<br><memory location> is not a valid 8500 memory location, an INVALID SPO INPUT message will be printed on the console.

COMPANY CONFIDENTIAL 8500 INTERPRETER P. S. 2212 5348 REV. D

CLEAR AND LOAD 8500 MEMORY

 $*$  CLL  $*$ \*\*\*\*\*\*\*

Format: <iob-number>AXCLL

**Function:** 

The CLL command is used to emulate the 8500 sequence of pushing the clear button followed by the load button. It releases the device assigned to the "CARDS" file before reading from the "LOAD" file.

The 8500 memory is loaded from the "LOAC" file beginning at tocation 000 and continuing until either the cards are exhausted or the end of 8500 memory has been reached.

If the 81800/81700 program Switch 0 is non-zero. the interpreter will do an implied CLL followed by an implied CLC at time of initialization. This allows programs to process without operator intervention.

Example:

X COPYSUO =1 READY. COPYSUO =1 ACCEPT. **1AXCLL** X COPYSUO =1 HEMORY LOADED FROM 000 TC 070. COPYSUD =1 ACCEPT.

CCMPANY CONFIDENTIAL **B500 INTERPRETER** P. S. 2212 5348 REV. D

CONTINUE B500 EXECUTION

CON \* \*\*\*\*\*\*

Format: <iob-number>AXCON CON <memory location>

**Function:** 

This command is used to emulate the B500 continue console button.

If the <memory (ocation> field is omitted, the 8500 virtual machine will continue at the location at which it was stopped. If the <memory location> field is a valid three character 8500 memory address, the 8500 virtual machine interpreter will continue execution at the given <memory location>. If,<br>however, the <memory location> is not a valid 8500 memory location, an INVALID SPO INPUT message will be printed on the  $SPO<sub>2</sub>$ 

COMPANY CONFIDENTIAL 8500 INTERPRETER P. S. 2212 5348 REV. D

**DUMP 8500 TARGET MEMORY** 

\*\*\*\*\*\*\*  $\star$  DMP  $\star$ \*\*\*\*\*\*\*

Format: <iob-number>AXDMP **AXDMP<title>** 

**Function:** 

The DHP command is used to produce a printout of a B500 target memory if, at compile time, the SSET DMP.EQU is included. Users may, if they wish, have a title printed on the memory dump.

Examples:

If the SSET DMP.EQU is not included, the following message will result:

SPO INPUT ----- 3279AXDMP THIS IS A TITLE FOR A 8500 MEMORY DUMP. SPO OUTPUT : 3279 =  $*$  + NOT INCLUDED IN THIS RELEASE  $*$  \*

SSET DMP.EQU card included:

SPO INPUT -----123AXDHP THIS IS A TITLE FOR A B500 MEMORY DUMP. SPO OUTPUT :  $123 = +++ 00M$ P NOW IN PROGRESS  $***$ SPO OUTPUT :  $123 = x*x$  ounp EQJ  $***$ 

A printout of target memory is then produced. A sample dump is shown on the next page.

### COMPANY CONFIDENTIAL **8500 INTERPRETER** P. S. 2212 5348 REV. D

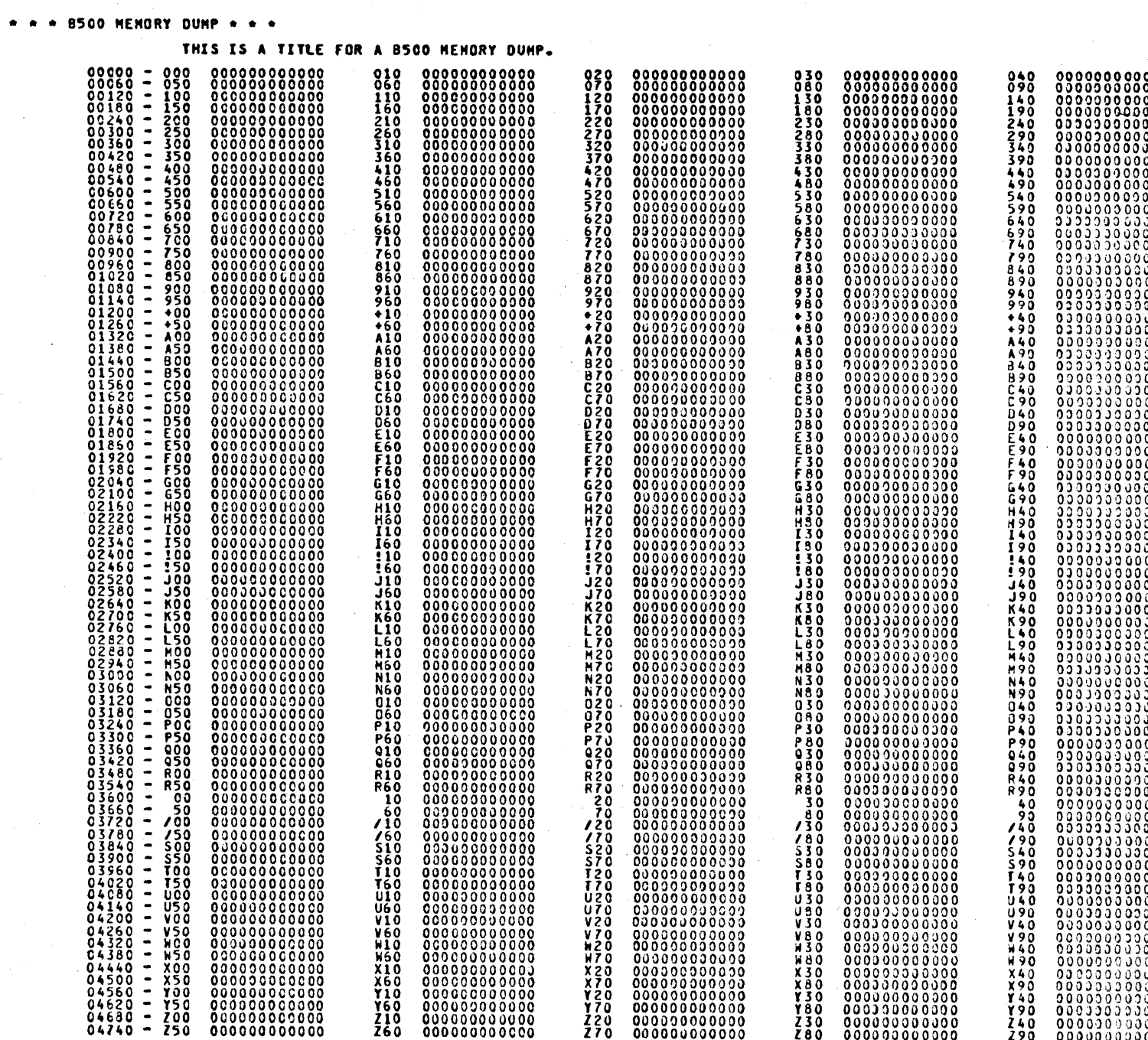

Figure 5.1 Sample B500 Target Memory Dump

 $5 - 8$ 

COMPANY CONFIDENTIAL **B500 INTERPRETER** P. S. 2212 5348 REV. 0

DISPLAY B500 SENSE SWITCHES

 $DSW$   $\star$ \*\*\*\*\*

#### Format: <job-number>AXDSW

**Function:** 

The DSW command is used to display the current B500 sense switch settings.

The sense switches are displayed in numerically descending arder on the SPO unless there are no sense switches set, in which case the message NO SWITCHES SET is displayed.

#### Examples:

**1AXDSW**  $X$  8500/8500/ =1 SW=6431

**IAXDSW** 

 $X$  B500/B500/ =1 SW=-NO SWITCHES SET- $B500/B500/ = 1$  ACCEPT.

COMPANY CONFIDENTIAL **B500 INTERPRETER** P. S. 2212 5348 REV. D

SIMULATE 8500 EDF ON DEVICE

 $EOF$   $\star$ \*\*\*\*\*\*\*

Format: < job-number>AXEOF<mnemonic>

**Function:** 

The EOF command is used to simutate an end-of-fite condition on specified devices. It is useful when multiprogramming the 8500 virtual machine with other B1800/B1700 jobs which require peripheral devices in use by the interpreter. If the B500 program attempts to read more cards after the card reader has been EOF-ed, it is necessary for a 81800/81700 "?DATA" card to precede these cards.

The following devices may be freed by the EOF command:

CARD.READER (CRD) **PUNCH** (PCH) **PRINTER1** (PR1) **PRINTER2** (PR2) TAPE n  $(19n)$  where  $n = 1-6$ 

Examples:

**IAXEOFCRD** 

COMPANY CONFIDENTIAL **8500 INTERPRETER** P. S. 2212 5348 REV. D

TERMINATE 8500

\*\*\*\*\*\*  $\star$  EOJ  $\star$ \*\*\*\*\*\*\*

Format: <job-number>AXEOJ(9mn] **COFFI** 

**Function:** 

The EOJ command is used to terminate the 8500 virtual machine in a normal fashion. The EOJ option can be set (EOJ9mn) or reset (EOJOFF) from the SPO. If EOJ9mn is set and the 8500 virtual machine executes a halt machine instruction (9mn), the an variants of the halt instruction are compared to the an variants of the EOJ command. If the variants are equal, the B1800/B1700 ich will terminate.

If 81800/81700 program switch 9 is non-zero, E0J999 is set. This allows batch programs to process without operator intervention.

Examples:

E0J999

```
**** SPO OUTPUT : E/E/ =3498 BOJ. PP=4, MF=4 TIME = 14:30:11.4
**** SPO OUTPUT : E/E/ =3498 ACCEPT.
**** SPO INPUT -----3498AXE0J999
**** SPO OUTPUT : E/E/ =3498 ACCEPT.
**** SPO INPUT -----3498AXWRI000999
**** SPO OUTPUT : X E/E/ =3498 000=9990000000000<br>**** SPO OUTPUT : E/E/ =3498 ACCEPT.
**** SPO INPUT -----3498AXCON000
**** SPO OUTPUT : E/E/ =3498 EOJ. TIME = 14:32:33.9
```
**EQJ9ST** 

\*\*\*\* SPO OUTPUT : E/E/ =3499 BOJ. PP=4, MP=4 TIME = 14:33:13.7 \*\*\*\* SPO OUTPUT : X E/E/ =3499 READY.<br>\*\*\*\* SPO OUTPUT : E/E/ =3499 ACCEPT. \*\*\*\* SPO INPUT -----3499AXWRIOOO9ST \*\*\*\* SPO OUTPUT : X E/E/ =3499 000=9ST0000000000<br>\*\*\*\* SPO OUTPUT : E/E/ =3499 ACCEPT. \*\*\*\* SPO INPUT -----3499AXCON000

 $5 - 11$ 

BURROUGHS CORPORATION COMPANY CONFIDENTIAL COMPUTER SYSTEMS GROUP **8500 INTERPRETER** SANTA BARBARA PLANT P. S. 2212 5348 REV. D \*\*\*\* SPO OUTPUT :  $\bar{x}$  E/E/ =3499 HALT 9ST 000 000 000 3000 \*\*\*\* SPO OUTPUT : E/E/ =3499 ACCEPT. \*\*\*\* SPO INPUT -----3499AX99AXE0J9ST \*\*\*\* SPO OUTPUT : E/E/ =3499 ACCEPT. \*\*\*\* SPO INPUI -----3499AXCON000 \*\*\*\* SPO OUTPUT : E/E/ =3499 EOJ. TIME = 14:34:34.4  $E0J9...$ \*\*\*\* SPO INPUT -----3505AXE0J9.. \*\*\*\* SPO OUTPUT : E/E/ = 3505 ACCEPT. \*\*\*\* SPO INPUT -----3505AXWRI0009.. \*\*\*\* SPO OUTPUT : 2 E/E/ =3505 000=9..0000000000<br>\*\*\*\* SPO OUTPUT : E/E/ =3505 ACCEPT. \*\*\*\* SPO INPUT -----3505AXCON000 \*\*\*\* SPO OUTPUT : E/E/ =3505 EOJ. TIME = 15:22:23.0 Example of EDJ: Invatid EOJ input. EOJ must be followed by a 9 and two 8500 printable characters. \*\*\*\* SPO INPUT -----EX E/E/ \*\*\*\* SPO OUTPUT : E/E/ =3505 BOJ. PP=4, MP=4 TIME = 15:20:12.5 \*\*\*\* SPO OUTPUT : X E/E/ =3505 READY.<br>\*\*\*\* SPO OUTPUT : E/E/ =3505 ACCEPT. \*\*\*\* SPO INPUT -----3505AXE0J456 \*\*\*\* SPO OUTPUT : % E/E/ =3505 \*\*\*INVALID SPO INPUT<br>\*\*\*\* SPO OUTPUT : E/E/ =3505 ACCEPT.

 $5 - 12$ 

CCHPANY CONFIDENTIAL **B500 INTERPRETER** P. S. 2212 5348 REV. D

FIND EQUIVALENT ADDRESS

\*\*\*\*\*\*\*  $\star$  EQU  $\star$ \*\*\*\*\*\*\*

Format: <iob-number>AXEQU<5-digit> AXEQU<3-char 8500 address>

**Function:** 

The EQU command is used to perform address translation from internal 8500 to 5-digit decimal or vice versa.

Two things should be noted.

At compile time, the card SSET DMP.EQU must be included.  $1 -$ 

 $2.1$ The command is valid for that range of target memory that had been initially declared at environment compile time.

Examples:

This example illustrates when the card SSET DMP.EQU is not included:

SPO INPUT -----3279AXEQUM00  $SPO$   $Q$ utput :  $\chi$ 3279 =  $\star$  \* NOT INCLUDED IN THIS RELEASE  $\star$  \*

The following examples illustrate when the EGU command is used for values greater than the memory size declared (in this case, a memory size of 4.8K was initially declared):

SPO INPUT -----123AXEQU04800 SPO OUTPUT :  $\chi$  123 =  $\star$   $\star$  ADDR requested is out of memory bounds  $\star$ SPO OUTPUT :  $\chi$  123 = \* \* \* INVALID ACDRESS EQU REQUEST \* \* \*

SPO INPUT -----123AXEQU09600 SPO OUTPUT :  $\bar{x}$  123 = \* \* ADDR REQUESTED IS OUT OF MEMORY BOUNDS \* SPO OUTPUT : X 123 = \* \* \* INVALIO ADDRESS EQU REQUEST \* \* \*

The following output occurs when the addresses requested for transtation are not a 5-digit decimal or a 3-char B500 ADDR:

SPO INPUT -----123AXEQU0479 SPO OUTPUT : 123 =  $\star \star \star$  invalid address cour courst  $\star \star \star$ 

COMPANY CONFIDENTIAL **8500 INTERPRETER** P. S. 2212 5348 REV. D

SPO INPUT -----3295AXEQUAOMO SPO OUTPUT : 3295 =  $\star \star \star$  INVALID ADDRESS EQU REQUEST  $\star \star \star$ 

The following occurs when the card SSET DMP.EQU is included. the address requested for translation is a 5-digit decimal or a 3-char 8500 ADDR and the value of address requested is within the range of the memory size declared:

SPO INPUT -----123AXEQU03429 SPO OUTPUT  $\frac{123}{123}$  = 8500 ADDR EQU 03429 = 059

SPO INPUT -----123AXEQUK00 SPO OUTPUT : 123 = 8500 ADDR EQU K00 = 02640

CCMPANY CONFIDENTIAL **B500 INTERPRETER** P. S. 2212 5348 REV. D

#### STOP B500 EXECUTION

\*\*\*\*\*\*\*  $\times$  HLT  $\times$ \*\*\*\*\*\*\*

Format: <job-number>AXHLT **HLT<address>** 

**Function:** 

The HLT command is used to emulate the 8500 halt console<br>button. After printing the last executed instruction and its location, control is returned to the operator.

The instruction is printed with three leading blanks and is followed by "a<memory location>". The instruction at the memory location has already been executed at the time it is printed.

If <address> is specified, the 8500 will halt after the instruction at the specified address has been executed.  $T<sub>o</sub>$ reset the check for an address match. enter HLT. then CON. on the console printer.

COMPANY CONFIDENTIAL **B500 INTERPRETER** P. S. 2212 5348 REV. D

LOAD 8500 MEMORY

\*\*\*\*\*\*\*  $\cdot$  1.04  $\star$ .......

Format: <job-number>AXLOA LOA<memory location>

**Function:** 

The LOA command is used to load 8500 memory.

If the <aemory (ocation> field is omitted, the 8500 virtual machine interpreter will begin loading memory at location 000. otherwise memory will be loaded at the location given in the <memory location> field. It releases the device assigned to the "CARDS" file before reading from the "LOAD" file.

Nemory is loaded from the "LOAD" file until either the cards are exhausted or the end of B500 memory has been reached.

The address of the last character loaded is displayed on the console printer. The next instruction pointer is the character after the last loaded. In the case where all of memory is loaded, the next instruction is at 000. After the load is complete, the 8500 interpreter will display the following message to descrite the load:

MEMORY LOADED FROM <xxx> TC <yyy>

COMPANY CONFIDENTIAL **B500 INTERPRETER** P. S. 2212 5348 REV. D

LOAD CLEAR CONTINUE

 $\star$  LCC  $\star$ \*\*\*\*\*\*\*

Format: <job-number>LCC

**Function:** 

The LCC command is used to load 8500 memory, clear the 8500, and continue at address 000. It is the equivalent of "LOA" followed by "CLC".

COMPANY CONFIDENTIAL **B500 INTERPRETER** P. S. 2212 5348 REV. D

READ 8500 MEMORY

\*\*\*\*\*\*\* **EREA \*** \*\*\*\*\*\*\*

Format: < job-number>AXREA<memory location>

**Function:** 

The REA command is used to display on the SPO the contents of B500 memory beginning at the location given by the <memory location> field and continuing for twelve succeeding locations.

The <memory location> field is a three character field specifying a valid 8500 memory location.

If the <memory location> field is omitted, or is not three characters in length. an "INVALID INPUT" message is displayed.

If the <memory location> field is valid, the virtual machine will respond by displaying the address followed by its contents.

COMPANY CONFIDENTIAL 8500 INTERPRETER P. S. 2212 5348 REV. D

SET 8500 MEMORY TO A SINGLE CHARACTER

\*\*\*\*\*  $SET \star$ \*\*\*\*\*\*\*

Format: <iob-number>AXSET SET<char>

**Function:** 

 $\mathcal{L}^{\mathcal{A}}$ 

The SET command is used to set all 8500 memory locations to the single character given in the <char> field. If the <char> field is omitted, all B500 memory locations are set to the character "blank".

COMPANY CONFIDENTIAL **B500 INTERPRETER** P. S. 2212 5348 REV. D

**B500 SINGLE INSTRUCTION MODE** 

 $SIN$   $\star$ .......

#### Format: <job-number>AXSIN SIN<nemory location>

**Function:** 

SIN command is used to enable the operator to execute the **The** next B500 instruction and examine the instruction and memory location after execution. After displaying the instruction and its location on the B1800/B1700 SPO, the control is returned to the operator.

instruction is printed with three leading blanks and is **The** followed by "a<memory location>". The instruction and its memory tocation have atready been executed at the time they are displayed.

If the <aemory location> field is omitted, the next sequential instruction is executed by the SIN command, otherwise, the single instruction at the <memory location> is executed and the next instruction pointer is set to reflect the <memory location>.

CEMPANY CONFIDENTIAL **B500 INTERPRETER** P. S. 2212 5348 REV. D

SET B500 SENSE SWITCHES

. . . . . .  $\star$  SSW  $\star$ \*\*\*\*\*\*\*

Format: <iot-number>AXSSW<switches>

**Function:** 

 $\mathbf{z}$  . Construction

The SSW command is used to set or display the current 8500 sense switch settings.

When the <switches> field is omitted (i.e., SSN<ETX>), the sense switches are displayed in numerically descending order on the SPO.

When the <switches> field is a <valid switch group>, each switch in the group enumeration is set.

When the <switches> field is not a <valid switch group> (i.e., contains an invalid switch number), an "INVALID INPUT" message is displayed and none of the switches are changed.

A <valid switch group> is defined by:

<VALID SWITCH GROUP> ::= <VALID SWITCH>/ <DELIMITER><VALID SWITCH GROUP>/ <VALID SWITCH><VALID SWITCH GROUP>

<VALID SWITCH>  $\frac{12z}{1/2}$  1/2/3/4/5/6 <DELIMITER>  $\sqrt{12} = 8$ LANK/  $\sqrt{2}$ 

Note: As the above BNF implies, switch numbers may be entered in any order (i.e., SSN 1, 5, 3 <ETX>).

CCHPANY CONFIDENTIAL **B500 INTERPRETER** P. S. 2212 5348 REV. D

#### WRITE B500 MEMORY

WRI \* \*\*\*\*\*\*\*

Format: <job-number>AXWRI<memory location><new contents>

#### **Function:**

The WRI command is used to write the <new contents> field at the 8500 memory location given by the <memory location field>.

The <memory location> field is a three-character 8500 address.

The <new contents> field may be from 1 to 48 characters in tength. The B500 memory will be written starting at the address given in the <memory location> field and continuing until the <new contents> field is exhausted.

If the <memory location> field contains an address such that the end of the B500 memory is reached before the <new contents> field is exhausted, memory wrap around will occur.

I.

 $\cdot$ 

COMPANY CONFIDENTIAL **8500 INTERPRETER** P. S. 2212 5348 REV. D

 $\overline{a}$ 

# INIERNAL CODE

الكاري أوال

 $\sqrt{2}$ 

 $\alpha$  ,  $\alpha$  ,  $\beta$  ,  $\alpha$  ,  $\beta$ 

 $\langle \cdot, \cdot \rangle_{\mathcal{A}}$  .

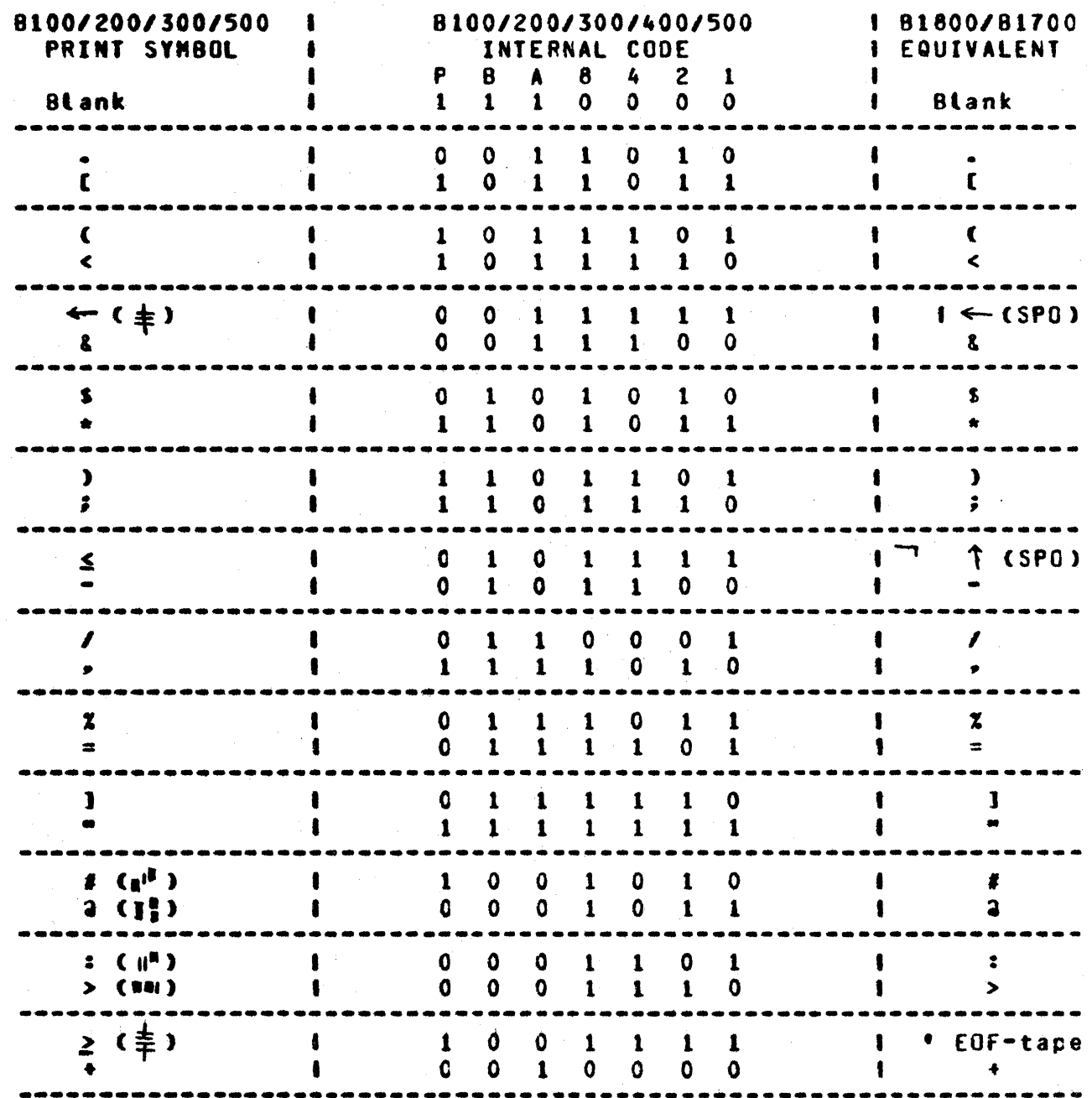

BURROUGHS CORPORATION COMPANY CONFIDENTIAL **COMPUTER SYSTEMS GROUP B500 INTERPRETER** P. S. 2212 5348 REV. D SANTA BARBARA PLANT  $\mathbf{1}$  $\blacktriangle$ ı  $\mathbf{1}$  $\mathbf{o}$  $\mathbf{1}$  $\mathbf{0}$  $\mathbf{o}$  $\mathbf{0}$  $\bullet$  $\pmb{\Delta}$  $\mathbf{o}$ 8 ł  $\mathbf{1}$  $\Omega$  $\mathbf{1}$  $\mathbf{o}$  $\mathbf{0}$  $\mathbf{1}$  $\blacksquare$  $\overline{a}$  $\bullet$  $\mathbf{c}$ Ė  $\mathbf 0$  $\mathbf 0$  $\mathbf 0$  $\mathbf{o}$  $\mathbf{1}$  $\mathbf c$  $\mathbf{1}$  $\mathbf{1}$  $\mathbf{f}$  $\mathbf{D}$ ı  $\mathbf{1}$  $\mathbf 0$  $\mathbf{1}$  $\mathbf 0$  $\mathbf{1}$  $\mathbf 0$ Ō  $\bullet$ O  $\overline{\phantom{0}}$ £.  $\mathbf{E}$  $\mathbf{O}$  $\mathbf{o}$  $\mathbf{1}$  $\mathbf 0$ O  $\mathbf{1}$  $\blacksquare$ ŧ  $\mathbf{1}$ F ł  $\mathbf{o}$  $\mathbf{o}$  $\mathbf{1}$  $\mathbf 0$  $\mathbf{1}$  $\mathbf{1}$  $\mathbf 0$  $\blacksquare$ F . . . G  $\mathbf{o}$  $\mathbf{o}$  $\mathbf{r}$ Ġ  $\mathbf{1}$  $\mathbf{1}$  $\mathbf{1}$  $\mathbf{1}$  $\blacksquare$  $\mathbf 0$  $\blacksquare$ î  $\mathbf{1}$  $\Omega$  $\mathbf{1}$  $\mathbf{1}$  $\Omega$ Ō Ħ  $\mathbf{H}$  $\mathbf{r}$  $\mathbf 0$  $\mathbf 0$  $\mathbf 0$  $\mathbf 0$  $\mathbf{1}$  $\mathbf{I}$  $\mathbf{1}$  $\mathbf{1}$  $\mathbf{I}$ x (See note)  $\mathbf{Q}$  $\mathbf{1}$  $\mathbf 0$  $\mathbf 0$  $\mathbf{o}$  $\mathbf 0$  $\mathbf 0$  $\bullet$ 3003  $\bullet$ ---- $-$ --- $\mathbf{C}$  $\mathbf{o}$  $\mathbf 0$  $\overline{\mathbf{J}}$  $\mathbf{r}$  $\mathbf{o}$  $\mathbf{1}$  $\bullet$  $\overline{\mathbf{J}}$  $\bullet$  $\mathbf{1}$  $\boldsymbol{\kappa}$ f.  $\mathbf{1}$  $\mathbf{1}$  $\Omega$  $\mathbf 0$  $\mathbf 0$  $\mathbf{1}$  $\mathbf{o}$  $\bullet$  $\kappa$  $\blacksquare$  $\mathbf{L}$  $\mathbf 0$  $\mathbf{1}$  $\Omega$  $\mathbf 0$  $\mathbf{o}$  $\mathbf{1}$  $\mathbf{1}$  $\blacksquare$  $\mathbf{L}$ 1  $\blacksquare$ đ  $\mathbf{1}$  $\blacksquare$ Ħ  $\mathbf{1}$  $\mathbf{1}$  $\mathbf{a}$  $\mathbf 0$  $\mathbf{o}$ N N N  $\Omega$  $\mathbf{1}$  $\mathbf{0}$  $\mathbf 0$  $\mathbf{1}$  $\mathbf 0$  $\mathbf{1}$  $\bullet$  $\blacksquare$ 0  $\bullet$  $\mathbf 0$  $\mathbf{1}$  $\mathbf 0$  $\mathbf 0$  $\mathbf{1}$  $\pmb{1}$  $\mathbf 0$  $\mathbf{I}$  $\overline{\mathbf{0}}$ P P  $\mathbf 0$  $\mathbf{1}$  $\mathbf{1}$  $\mathbf{I}$  $\mathbf 0$  $\mathbf{1}$  $\mathbf{I}$  $\bullet$  $\bullet$  $\blacksquare$  $\mathbf{1}$  $\mathbf{1}$  $\mathbf 0$  $\mathbf{I}$  $\mathbf{o}$  $\mathbf{o}$  $\mathbf{o}$  $\mathbf{r}$  $\mathbf{Q}$ ш. R  $\mathbf 0$  $\mathbf 0$  $\mathbf 0$  $\mathbf 0$  $\mathbf{t}$ R ł  $\mathbf{1}$  $\blacksquare$ 1 1\_underscore\(SPO  $\bigstar$  $\mathbf{1}$  $\mathbf{t}$  $\mathbf{I}$  $\mathbf{1}$  $\mathbf{I}$  $\mathbf{O}$  $\mathbf{o}$ 1  $\bullet$  $\bullet$  $\overline{\mathbf{S}}$  $\mathbf 0$  $\mathbf{I}$  $\mathbf{1}$  $\mathbf{o}$  $\mathbf 0$  $\mathbf{1}$  $\mathbf 0$  $\mathsf{s}$  $\bullet$  $\mathbf{r}$  $\mathbf{1}$  $\mathbf{1}$  $\mathbf{1}$  $\mathbf 0$  $\mathbf 0$  $\mathbf{I}$  $\mathbf{I}$  $\mathbf{r}$ l  $\blacksquare$  $\bullet$  $\mathbf{u}$  $\mathbf{0}$  $\mathbf o$  $\mathbf{I}$  $\mathbf{1}$  $\mathbf 0$  $\mathbf{1}$  $\mathbf 0$ ł  $\mathbf{u}$ V ŧ  $\mathbf{1}$  $\mathbf{1}$  $\mathbf{1}$  $\mathbf{o}$  $\blacksquare$ V  $\mathbf{1}$  $\mathbf 0$  $\mathbf{1}$ ...  $\bullet$   $\bullet$  :  $\bullet$  $\blacksquare$  $\pmb{\varkappa}$  $\mathbf{1}$  $\mathbf 0$  $\mathbf{1}$  $\mathbf 0$  $\blacksquare$  $\mathbf{I}$  $\mathbf{1}$  $\mathbf{1}$ 1  $\mathbf{x}$  $\mathbf{0}$  $\mathbf{I}$  $\mathbf{o}$  $\mathbf{1}$  $\mathbf{1}$  $\mathbf{1}$  $\mathbf{x}$  $\mathbf{1}$ ŧ ı Ÿ  $\bullet$  $\mathbf{o}$  $\mathbf 0$ Y  $\blacksquare$  $\mathbf{1}$  $\mathbf{1}$  $\mathbf{1}$  $\mathbf{o}$  $\bullet$  $\mathbf 0$  $0<sub>1</sub>$  $\overline{z}$  $\mathbf{z}$  $\blacksquare$  $\mathbf{1}$  $\mathbf{1}$  $\mathbf{1}$  $\mathbf{1}$  $\blacksquare$ 

 $6 - 2$ 

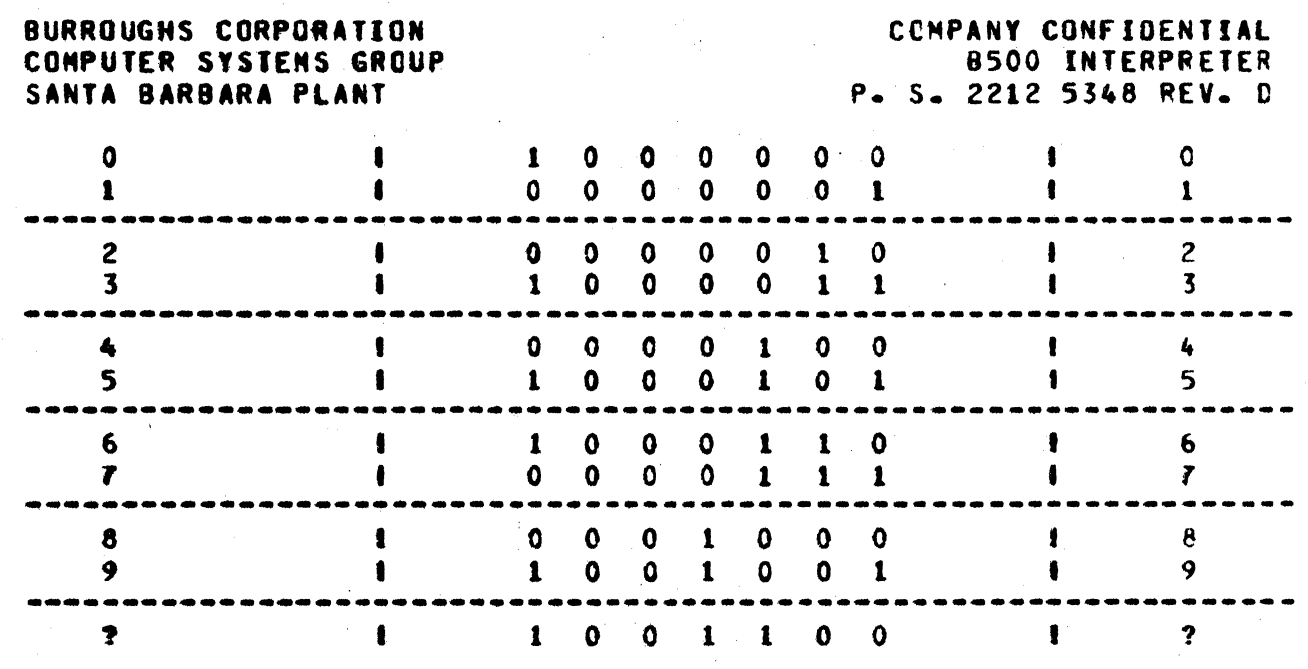

 $\mathbf{g}=\mathbf{G}$ 

Note: A minus zero (x) is translated to 2002 on nine-track tape,<br>allowing 81700 COBOL J-signed items to be read from that type of tape.

 $\mathbf{c}_k$ 

COMPANY CONFIDENTIAL **8500 INTERPRETER** P. S. 2212 5348 REV. D

### INDEX

 $\mathbf{r}$  $5 - 1$ ARITHMETIC INSTRUCTIONS  $3 - 2$ **B500 CONTROL PANEL**  $2 - 3$ 8500 SINGLE INSTRUCTION MODE  $5 - 20$ CARD READER 4-1 CARD READER AND CARD PUNCH  $3 - 4$  $5 - 3$  $<sub>ct</sub>$ </sub> **CLC**  $5 - 4$ CLEAR AND CONTINUE 5-4 CLEAR AND LOAD B500 MEMORY  $5 - 5$ CLEAR B500 INTERPRETER 5-3 **CLL**  $5 - 5$ **CON**  $5 - 6$ **CONSOLE ENULATION 5-1 CONSOLE PRINTER**  $3 - 4$ CONTINUE 8500 EXECUTION  $5 - 6$ CONTROL INSTRUCTIONS  $3 - 3$  $4 - 2$ **DISK** DISK FILE 3-4 DISPLAY 8500 SENSE SWITCHES  $5 - 9$ **DSW**  $5 - 9$ DUMP 8500 TARGET MEMORY  $5 - 7$ EDITING INSTRUCTIONS 3-2 EOF.  $5 - 10$ **EOJ**  $5 - 11$ **EQU**  $5 - 13$ FIND EQUIVALENT ADDRESS  $5 - 13$ GENERAL 1-1 HARDWARE CONFIGURATIONS  $2 - 2$ HLT  $5 - 15$ I/O ENULATION  $4 - 1$ INSTRUCTIONS ENULATED  $3 - 1$ **INTERNAL CODE**  $6 - 1$ INTERROGATE INSTRUCTIONS  $3 - 3$ **LCC**  $5 - 17$ LINE PRINTER  $3 - 4$  $5 - 16$ LOA . LOAD 8500 MEMORY 5-16 **LOAD CLEAR CONTINUE**  $5 - 17$ **MAGNETIC TAPE**  $3 - 4$ **REA**  $5 - 18$ **READ B500 MEMORY**  $5 - 18$ RELATED PUBLICATIONS 1-1 **SET**  $5 - 19$ 

COMPANY CONFIDENTIAL **B500 INTERPRETER** P. S. 2212 5348 REV. D

**BURROUGHS CORPORATION** COMPUTER SYSTEMS GROUP SANTA BARBARA PLANT

 $\omega$  . Fig. ( )  $^3$ 

i,

SET B500 NENORY TO A SINGLE CHARACTER 5-19 SET B500 SENSE SWITCHES 5-21 SINULATE 8500 EDF ON DEVICE 5-10 **SIN**  $5 - 20$ **SSW**  $5 - 21$ STOP 8500 EXECUTION  $5 - 15$ SYSTEM AND MCP REQUIREMENTS  $2 - 1$ TAPE 4-2 TERNINATE B500  $5 - 11$ **MRI 5-22 URITE B500 MEMORY 5-22**